# Адресные светодиоды, модули NeoPixel

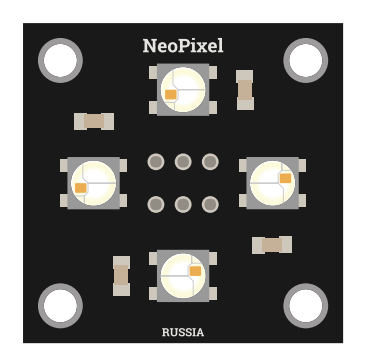

### Общие сведения:

[Trema-модуль NeoPixel](https://iarduino.ru/shop/Expansion-payments/neopixel-trema-modul.html) - это 4 RGB-светодиода со встроенными драйверами в одном корпусе, установленные на одном модуле. Эти модули можно соединять в ленты NeoPixel, используя всего одну линию данных, а их «адресность» позволяет управлять цветом каждого светодиода на одной линии.

В этой статье речь пойдёт о модулях NeoPixel, построенных на адресных [светодиодах WS2812B](https://iarduino.ru/shop/Expansion-payments/neopixel-trema-modul.html).

# Спецификация:

- Входное напряжение питания модуля: 5 В
- Ток потребляемый драйвером каждого светодиода: < 1 мкА  $\bullet$
- Ток потребляемый каждым светодиодом: < 45 мА (по 15 мА на полную яркость свечения каждого цвета светодиода)  $\bullet$
- Уровень логической «1» на входе IN: > 0,7 Vcc  $\bullet$
- Уровень логического «0» на входе IN: < 0,3 Vcc  $\bullet$
- Входная ёмкость: 15 пФ
- Задержка передачи данных: < 300 нс  $\bullet$
- Время передачи одного бита данных: 1,25 мкс
- Длительность импульса для передачи бита «1»: 900 нс (±150 нс)  $\bullet$
- Длительность импульса для передачи бита «0»: 350 нс (±150 нс)  $\bullet$
- Время простоя линии данных перед применением новых цветов > 50 мкс  $\bullet$
- Длина световой волны: 620 ... 630 нм (для красного цвета)
- Длина световой волны: 515 ... 530 нм (для зелёного цвета)  $\bullet$
- Длина световой волны: 465 ... 470 нм (для синего цвета)
- Рабочая температура: -25 ... 80 °С
- Температура хранения: -55 ... 150 °C  $\bullet$
- Габариты: 30х30х30 мм (с учётом колодки выводов)
- Вес: 9 г

Все модули линейки "Trema" выполнены в одном формате

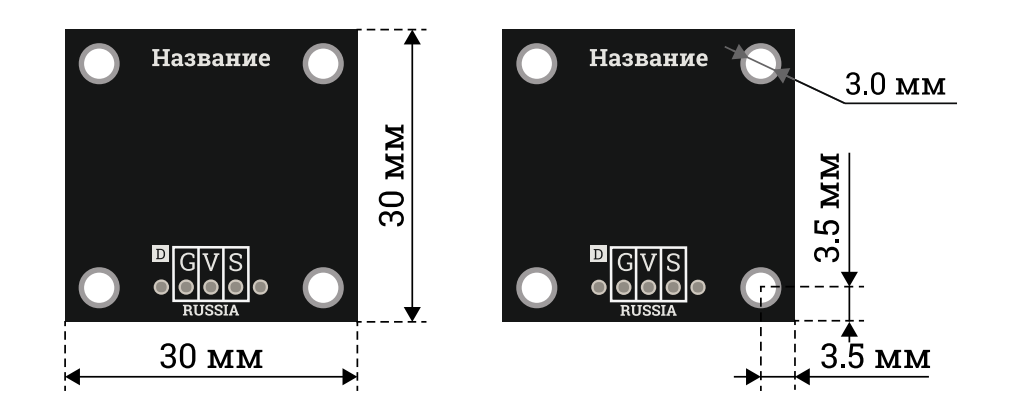

### Подключение:

Модули NeoPixel подключаются входом (IN) к любому выводу [Arduino.](https://iarduino.ru/shop/arduino/)

Модуль удобно подключать 2 способами, в зависимости от ситуации:

#### Способ - 1 : Используя проводной шлейф и Piranha UNO

Используя провода «Папа – Мама», подключаем напрямую к контроллеру Piranha UNO.

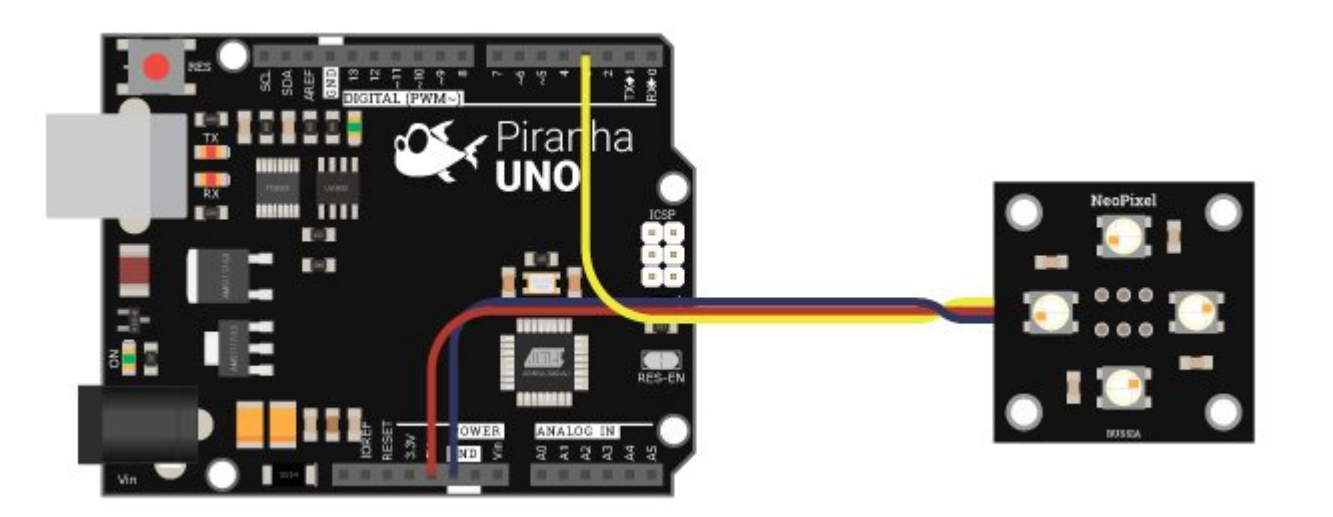

#### Способ - 2 : Используя проводной шлейф и Shield

Используя 3-х проводной шлейф, к Trema Shield, Trema-Power Shield, Motor Shield, Trema Shield NANO и тд.

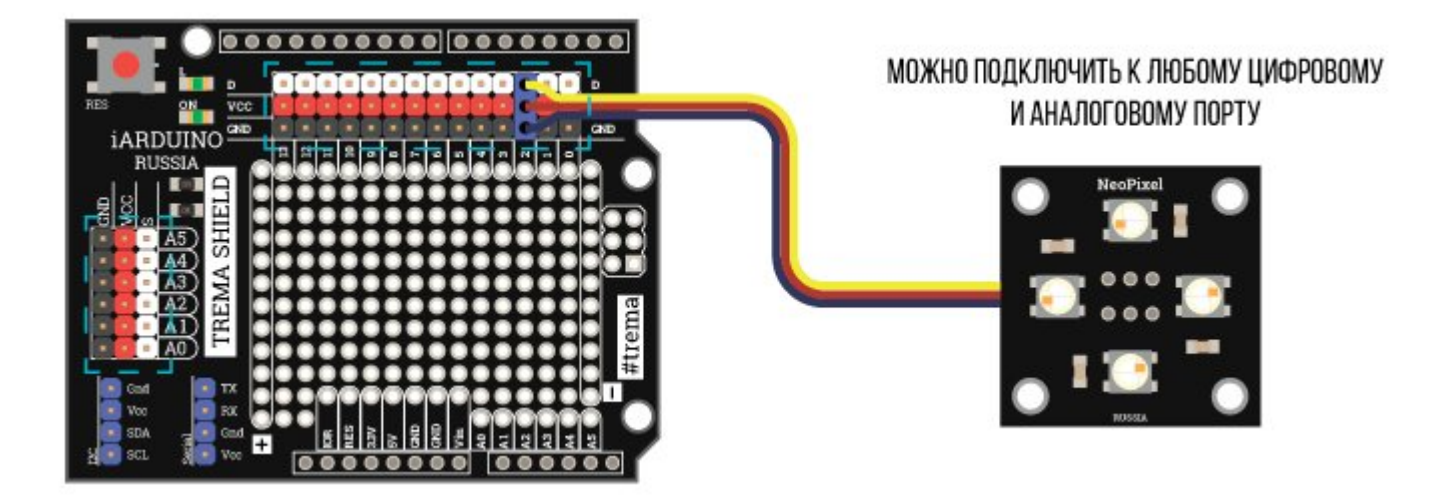

При подключении нескольких модулей их можно соединить друг с другом (выход OUT каждого модуля со входом IN следующего), а вход IN первого модуля к любому выводу [Arduino.](https://iarduino.ru/shop/arduino/) Или подключить вход IN каждого модуля к своему выводу Arduino.

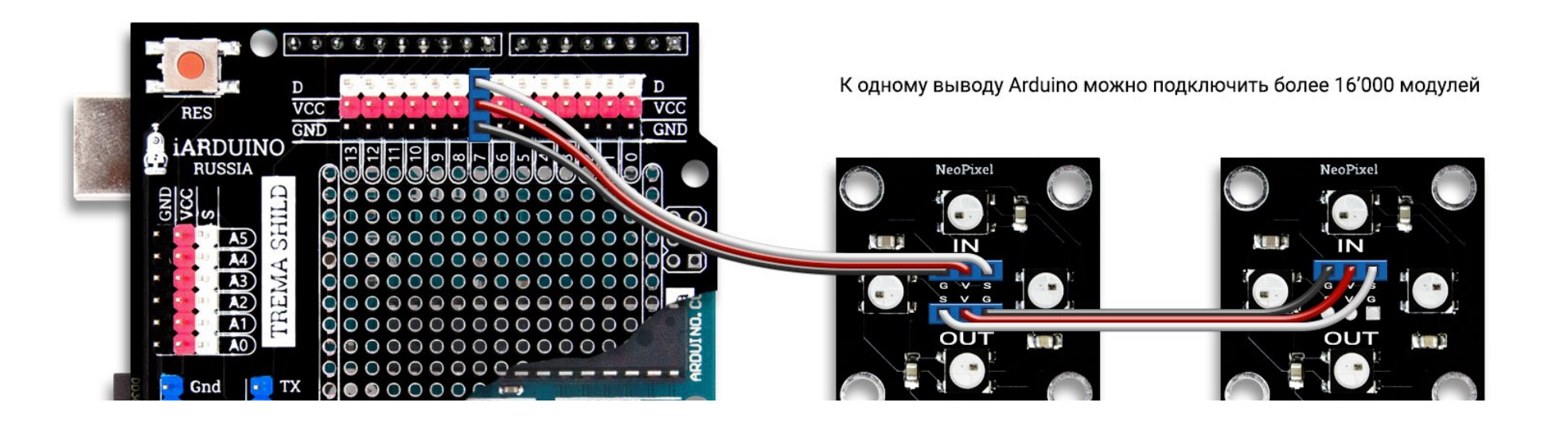

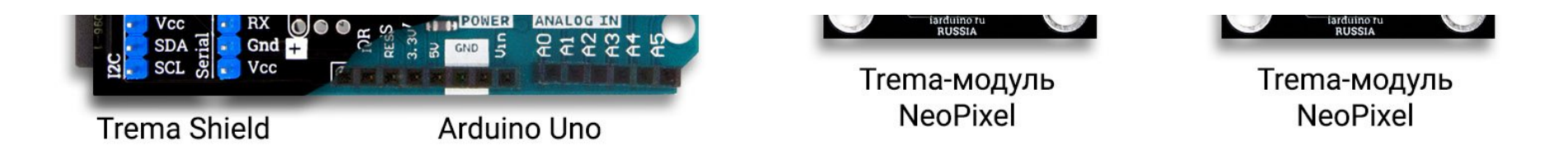

Нумерация (адрес) [светодиодов](https://iarduino.ru/shop/Expansion-payments/neopixel-trema-modul.html) является сквозной и начинается от ближайшего к выводу [Arduino.](https://iarduino.ru/shop/arduino/) Например, если Вы подключили к одному выводу [Arduino](https://iarduino.ru/shop/arduino/) два модуля из 4 светодиодов, то первый светодиод первого модуля будет иметь адрес 0, а первый светодиод второго модуля будет иметь адрес 4.

### Питание:

Входное напряжение 5 В постоянного тока, подаётся на выводы Vcc и GND модуля NeoPixel.

# Подробнее о модуле:

Адресные [светодиоды](https://iarduino.ru/shop/Expansion-payments/neopixel-trema-modul.html) WS2812B это три светодиода RGB (Red - красный, Green - зелёный и Blue - синий) и драйвер (микросхема) для управления этими светодиодами, в одном SMD (Surface Mounted Device - прибор монтируемый поверхностно) корпусе.

Корпус каждого светодиода имеет 4 вывода: два вывода данных (IN - вход и OUT - выход) и два вывода питания (Vcc и GND). В модулях NeoPixel выходы (OUT) предыдущих светодиодов соединены со входами (IN) следующих создавая цепочку светодиодов. Но и сами модули NeoPixel также имеют 4 вывода: два вывода данных (IN, OUT) и два вывода питания (Vcc, GND), и модули также можно соединять в цепочку. Таким образом к одному выводу [Arduino](https://iarduino.ru/shop/arduino/) можно подключить «неограниченное» количество модулей NeoPixel.

Цвет каждого адресного [светодиода](https://iarduino.ru/shop/Expansion-payments/neopixel-trema-modul.html) задаётся 3 байтами (каждый байт указывает яркость одного цвета: 1-G, 2-R, 3-B). После того как первый адресный [светодиод](https://iarduino.ru/shop/Expansion-payments/neopixel-trema-modul.html) получил на вход (IN) первые 3 байта, он сохраняет их в своей ОЗУ, а остальные байты пропускает со входа (IN) на выход (OUT). Второй адресный [светодиод](https://iarduino.ru/shop/Expansion-payments/neopixel-trema-modul.html) сохранит в своей ОЗУ следующие 3 байта а остальные пропустит и т.д. Если в линию данных перестали поступать биты (на линии установлен уровень логического «0» дольше 50 мкс), светодиоды установят свои цвета. Каждый бит данных имеет длительность 1,25 мкс и состоит из импульса и паузы. Бит «0» отличается от бита «1» длительностью импульса: • бит «0» импульс 350 нс, пауза 900 нс; • бит «1» - импульс 900 нс, пауза 350 нс.

Для работы с модулем предлагаем воспользоваться библиотекой jarduino\_NeoPixel, которая позволяет работать с модулями NeoPixel если суммарное количество адресных [светодиодов](https://iarduino.ru/shop/Expansion-payments/neopixel-trema-modul.html) WS2812B не превышает 65534 шт.

Подробнее про установку библиотеки читайте в нашей [инструкции](https://wiki.iarduino.ru/page/Installing_libraries/)..

# Примеры:

Установка цвета для каждого из 4 светодиодов модуля NeoPixel:

```
#include <iarduino NeoPixel.h> / 70 Подключаем библиотеку iarduino NeoPixel для работы со светодиодами Neo
iarduino_NeoPixel led(7,4);     //  Объявляем объект LED указывая (№ вывода Arduino к которому подключён модуль NeoPixel, количество используемых светодиодов)
void setup(){ 
    led.begin();  //  Инициируем работу с модулем NeoPixel
} 
void loop(){ 
   led.setColor(0, 255, 0, 0); // Устанавливаем красный цвет для 0 светодиода (0, R, G, B)led.setColor(1, 0, 255, 0); // Устанавливаем зелёный цвет для 2 светодиода (2, R, G, B) led.setColor(2, 0,0,255);  //  Устанавливаем синий   цвет для 2 светодиода (2,R,G,B)
    led.setColor(3, 0xFFFF00);  //  Устанавливаем жёлтый  цвет для 3 светодиода (3,RGB)
    led.write();     //  Записываем
    delay(2000);     //  Ждём 2 секунды, чтоб увидеть четыре разных цвета
    led.setColor(NeoPixelAll, 255,255,255);   //  Устанавливаем белый цвет для всех светодиодов (все,RGB)
    led.write();     //  Записываем
    delay(2000);     //  Ждём 2 секунды, чтоб увидеть белый цвет
}
```
#### Перелив всех цветов радуги на модуле NeoPixel из 4 светодиодов:

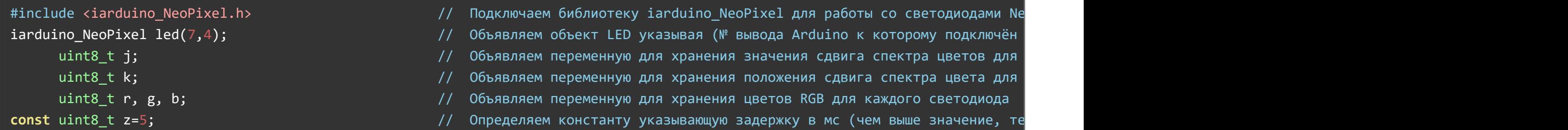

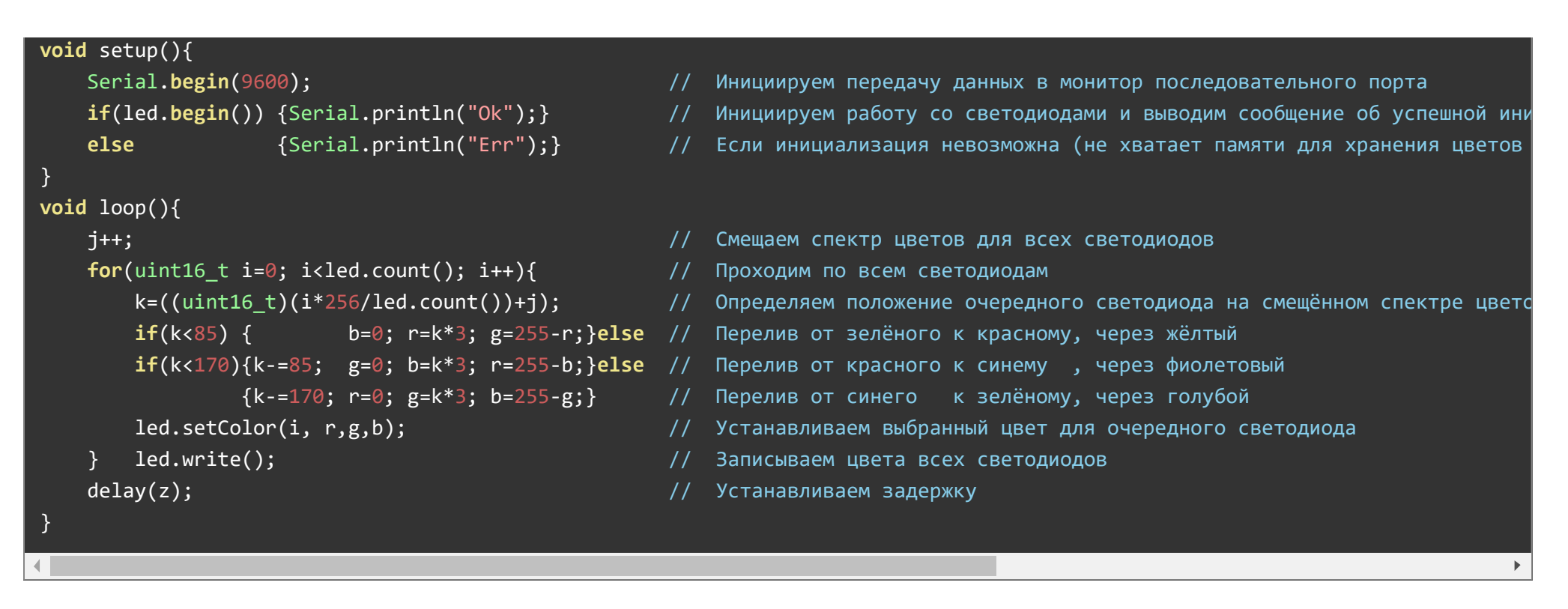

Данный пример может работать и с модулями на большее количество светодиодов, тогда Вам нужно указать их количество во второй строке скетча. Скорость перелива зависит от значения константы z, чем больше её значение, тем медленнее перелив.

## Описание основных функций библиотеки:

#### Подключение библиотеки:

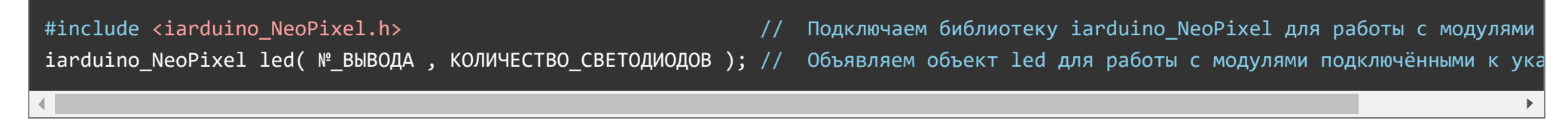

#### Функция begin();

- Назначение: Инициализация работы с модулями NeoPixel.
- Синтаксис: begin();
- Параметры: Нет.
- Возвращаемые значения: bool, 1 (успешная инициализация) или 0 (отказ инициализации, не хватает памяти).
- Примечание: Вызывается 1 раз в коде setup.  $\bullet$
- Пример:

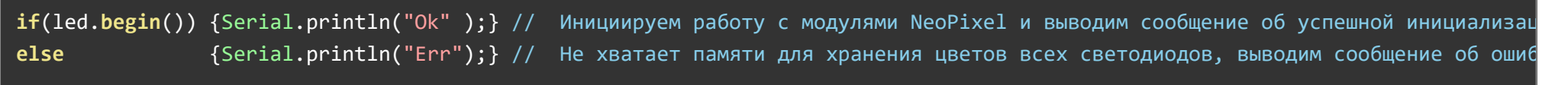

#### Функция setColor();

- Назначение: Указание цвета для адресного светодиода.
- Синтаксис: setColor( № СВЕТОДИОДА, ЦВЕТ [, ЯРКОСТЬ ] );
- Параметры:
	- №\_СВЕТОДИОДА число от 0 до 65534, или NeoPixelAll если требуется установить цвет сразу всем светодиодам.
	- ЦВЕТ можно указать одним числом (как в графических редакторах), например: 0xFF00FF фиолетовый. А можно указать тремя параметрами (числами) через запятую, R, G, B, например: 0xFF, 0xFF, 0x00 - жёлтый.
	- ЯРКОСТЬ необязательный параметр от 0 до 255. Если указать 127 то указанный цвет не претерпит изменений. Чем ближе число к 0, тем темнее будет указанный цвет, а чем ближе число к 255, тем светлее будет указанный цвет (вплоть до белого).
- Возвращаемые значения: Нет.
- Примечание: Функция устанавливает цвет в массиве цветов, но их запись в модули осуществляется функцией write().
- Пример:

led.setColor(0, 0xFF00FF); // Установить фиолетовый цвет для 0 светодиода led.setColor(1, 0xFF, 0x00, 0xFF); // Установить фиолетовый цвет для 1 светодиода led.setColor(2, 0xFF, 0x00, 0xFF, 200); // Установить фиолетовый цвет для 2 светодиода, но сделать его более светлым led.setColor(NeoPixelAll, 0, 255, 0); // Установить зелёный цвет для всех светодиодов

#### Функция write();

Назначение: Запись (применение) всех установленных цветов в модули NeoPixel.

- Синтаксис: write();
- Параметры: Нет.
- Возвращаемые значения: Нет.  $\bullet$
- Примечание: Если для светодиода новый цвет не установлен, то он сохранит старый цвет.
- Пример:

#### led.write(); // Запись всех установленных цветов в модули NeoPixel

#### Функция count();

- Назначение: Получение количества используемых светодиодов.
- Синтаксис: count();  $\bullet$
- Параметры: Нет.
- Возвращаемые значения: Количество светодиодов, от 0 до 65534.
- Примечание: Функция возвращает число светодиодов, которое было указано при объявлении объекта библиотеки. Эту функцию можно использовать для создания циклов. Если Вы пожелаете изменить количество светодиодов, то Вам будет достаточно сделать это в строке объявления объекта, а не править весь скетч.
- Пример:

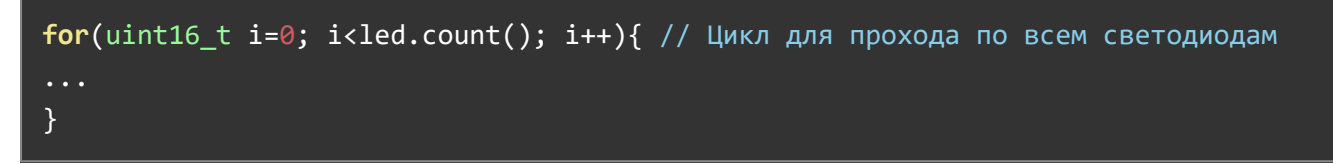

### Необязательная функция getPointer();

- Назначение: Получение указателя на массив цветов светодиодов.
- Синтаксис: getPointer();
- Параметры: Нет.
- Возвращаемые значения: uint8\_t\*, Указатель на массив цветов светодиодов.  $\bullet$
- Примечание: Это необязательная функция которая возвращает указатель на массив цветов светодиодов. Используя этот массив Вы сами

можете формировать цвета в обход функции setColor(). А так же можете считывать ранее установленные цвета.

- байты 0, 1, 2 массива, это цвета 0 светодиода (G-зелёный, R-красный, B-синий).
- байты 3, 4, 5 массива, это цвета 1 светодиода (G-зелёный, R-красный, B-синий) и т.д.
- размер массива зависит от количества светодиодов указанных при объявлении объекта библиотеки.
- Пример:

```
uint8 t *ptrLED = led.getPointer(); // Получаем указатель на массив цветов светодиодов
ptrLED[0] = 255; prLED[1] = 0; prLED[2] = 0; // YCтанавливаем зелёный цвет для 0 светодиода
ptrLED[3]=0; ptrLED[4]=255; ptrLED[5]=0; // Устанавливаем красный цвет для 1 светодиода
ptrLED[6]=0;   ptrLED[7]=0;   ptrLED[8]=255;  // Устанавливаем синий цвет для 2 светодиода
led.write();                                 // Записываем установленные цвета в модули.
```
# Применение:

Декоративное освещение;

# Ссылки:

 $\bullet$ 

- [Библиотека iarduino\\_NeoPixel, позволяющая](https://iarduino.ru/file/296.html) работать с адресными светодиодами и модулями NeoPixel.
- [Wiki Установка](https://wiki.iarduino.ru/page/Installing_libraries) библиотек в Arduino IDE